TERAMOTO\_OPN\_TARGETS\_CLUSTER\_3

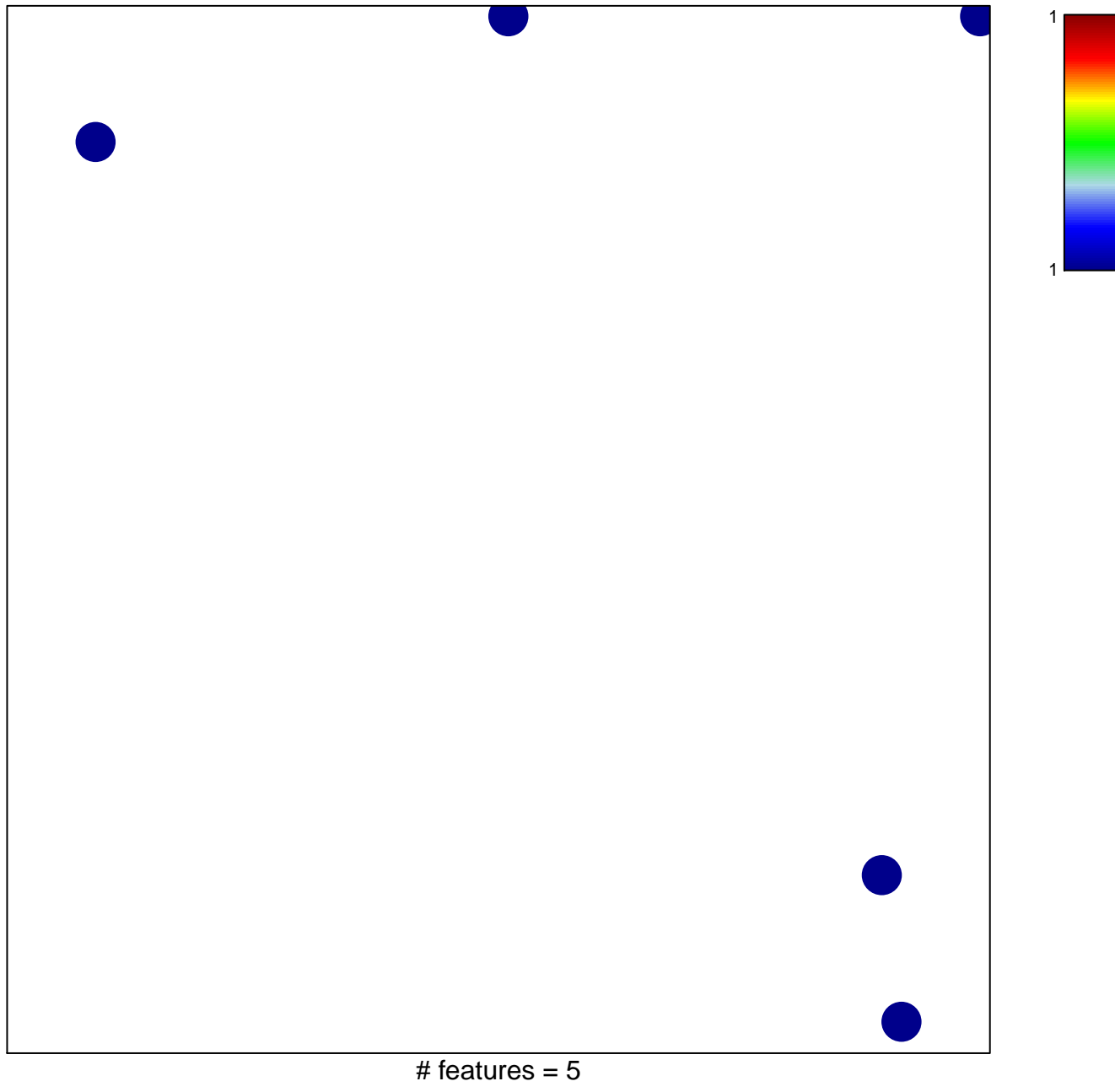

chi-square  $p = 0.83$ 

## **TERAMOTO\_OPN\_TARGETS\_CLUSTER\_3**

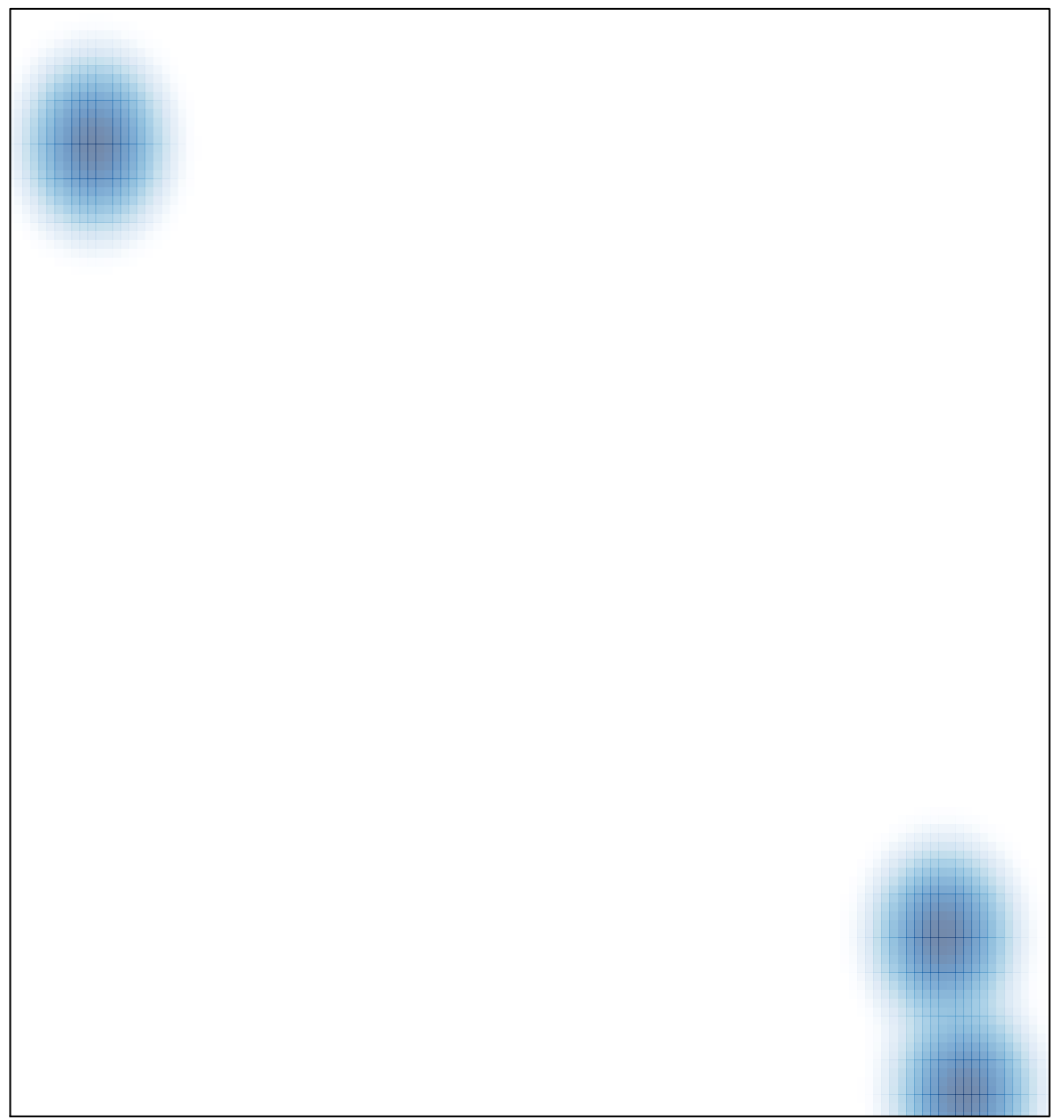

# features =  $5$ , max =  $1$